Université Laval Faculté des sciences et de génie Département d'informatique et de génie logiciel IFT-3101

Danny Dubé Automne 2018 Version: 10 décembre

## Corrigé du travail pratique  $#2$

## Réponses

Note: les réponses aux différentes questions ne sont pas toujours uniques.

- 1. Dans les réponses aux sous-questions (a) à (c), c'est la première grammaire horscontexte que nous avons adoptée, tandis que dans celles pour (d) et (e), c'est la seconde.
	- (a) On ajoute au non-terminal A quatre attributs synthétisés:  $a, b, c$  et  $ok$ . Soit w la chaîne d'entrée. Considérons l'arbre de dérivation pour  $w$ . Soit  $A_i$  un des noeud de l'arbre et  $w_i$  le suffixe de  $w$  décrit par le sous-arbre enraciné en  $A_i$ . La chaîne d'entrée est analysée de droite à gauche au fur et à mesure que les calculs faits par la définition orientée-syntaxe (DOS) remontent le long de la colonne vertébrale de l'arbre. L'attribut  $A_i$  a indique la longueur de la répétition de 'a' qui débute  $w_i$ . Les attributs  $A_i$ , *b* et  $A_i$ , *c* ont des significations similaires. Notons qu'on a nécessairement au moins deux des attributs  $A_i.a, A_i.b$  et  $A_i.c$  qui sont nuls. L'attribut  $A_i$ .*ok* indique si  $w_i$  respecte la restriction sur les longueurs des répétitions.

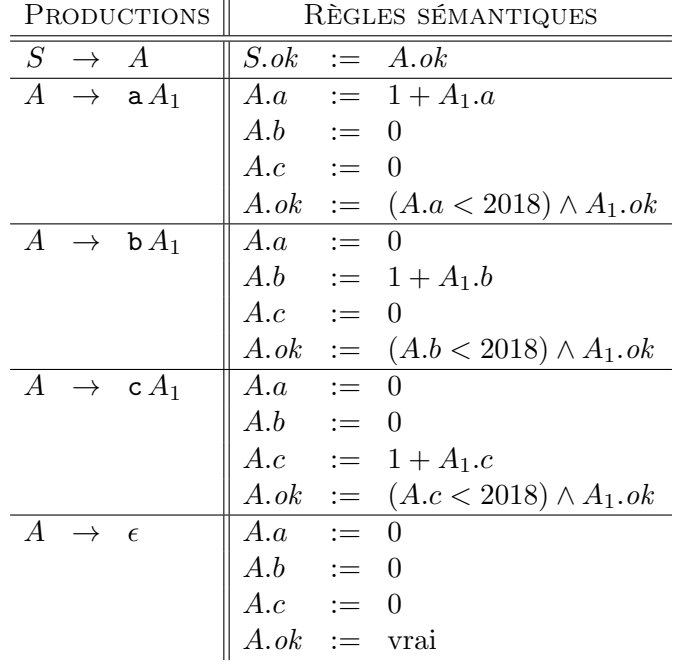

(b) On ajoute au non-terminal A deux attributs synthétisés:  $l$  et  $n$ . À nouveau, soit  $w_i$  le suffixe de la chaîne d'entrée décrit par le sous-arbre enraciné en  $A_i$ . Notre attribut  $A_i.l$  indique la longueur du plus long suffixe de baca qui débute  $w_i$ ; i.e.,  $A_i.l = 4$  si  $w_i$  commence par baca, sinon  $A_i.l = 3$  si  $w_i$  commence par aca, sinon  $A_i.l = 2$  si  $w_i$  commence par ca, sinon ... L'attribut  $A.n$  indique le nombre de fois où la sous-chaîne baca apparaît dans  $w_i$ . L'essentiel de la difficulté dans la DOS consiste en le calcul de l'attribut  $A_i.l$ .

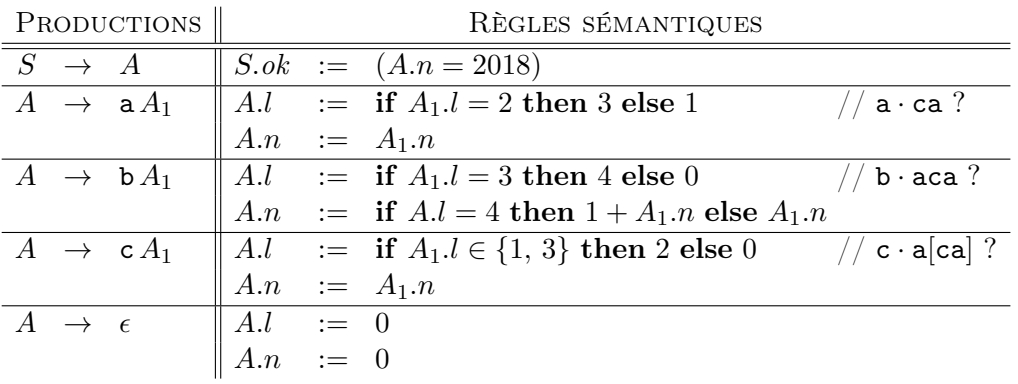

- (c) On ajoute au non-terminal A trois attributs synthétisés:  $abc$ ,  $bc$  et  $c$ . Encore, on suppose que  $w_i$  est écrit sous le noeud  $A_i$ . Les trois attributs  $A_i$ . abc,  $A_i$ . bc et  $A_i$ . c indiquent de combien de façons on peut extraire les sous-séquences abc, bc et c de  $w_i$ , respectivement. La logique du comptage est la suivante, lorsqu'on se trouve à la position d'un 'a', i.e. lorsque  $w_i = \mathbf{a} \cdot w_{i+1}$ :
	- il y a le même nombre de façons d'extraire c de  $w_i$  que de  $w_{i+1}$ ;
	- il y a le même nombre de façons d'extraire bc de  $w_i$  que de  $w_{i+1}$ ;
	- cependant, pour compter le nombre de façons d'extraire abc de  $w_i$ , il faut additionner les nombres de façons d'extraire bc et abc de  $w_{i+1}$ , car on a le droit de prendre le 'a' courant ou pas.

La logique du comptage est similaire, dans les autres cas.

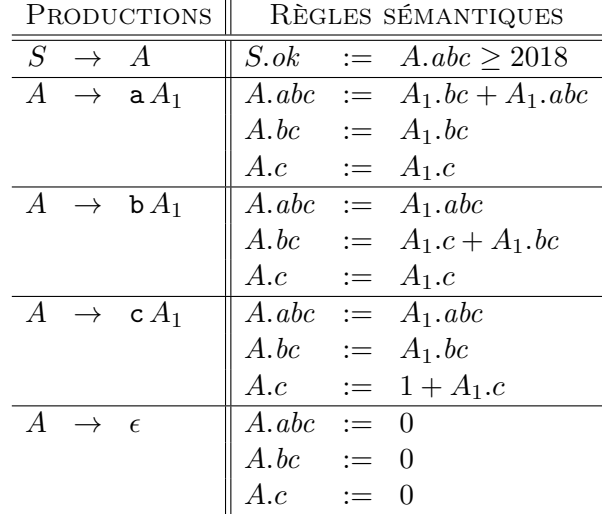

(d) On ajoute aux non-terminaux  $A, B$  et  $C$  certains des trois attributs synthétisés  $a$ , b et c, selon les besoins. Ceux-ci comptent les nombres d'apparitions des terminaux des mêmes noms, respectivement.

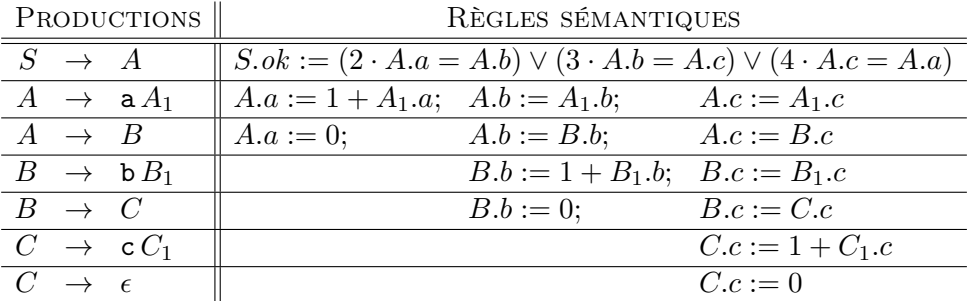

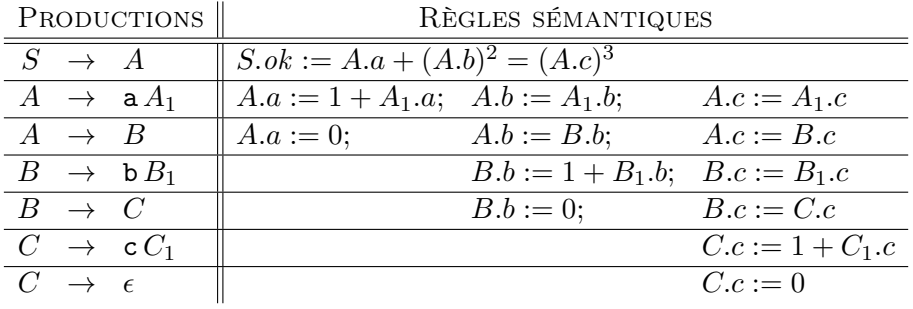

(e) La réponse est presqu'identique à celle en (d).

2. La stratégie qu'on adopte ici consiste à vérifier si on peut trouver un entier dans la liste tel qu'on observe qu'il y a eu croissance jusqu'à cet entier et qu'il y a décroissance à partir de cet entier. Quand une telle vérification est un succès, on s'assure de faire remonter ce succès en plaçant un booléen vrai dans l'attribut synthétisé  $L_i$ .*ok*. Pour vérifier qu'il y a croissance jusqu'à un entier, le noeud  $L_i$  qui produit directement cet entier hérite d'un attribut  $L_i$ . Pour arriver à tester la croissance jusqu'à un entier, on hérite aussi de la valeur de l'entier précédent dans l'attribut  $L_i.p$ . Similairement, pour vérifier qu'il y a décroissance à partir d'un certain entier, le noeud  $L_i$  qui produit directement cet entier synthétise un attribut  $L_i.b$ . Pour arriver à tester la décroissance à partir d'un entier, on synthétise aussi la valeur de l'entier suivant dans l'attribut  $L_i$ .s.

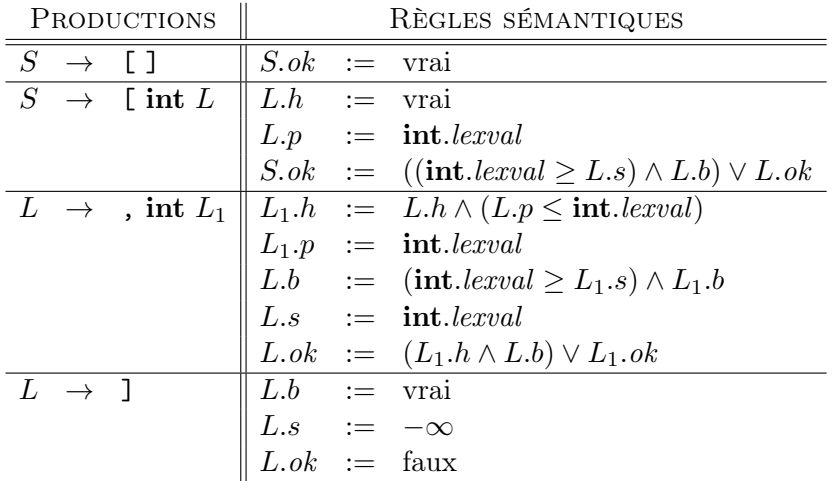

3. Afin de vérifier que le monceau est semi-ordonné, on fait synthétiser dans T.val la valeur de la clé stockée à la racine de l'arbre générée par T. Afin de vérifier que le monceau est un arbre complet, on mesure la profondeur de tous les sous-arbres vides et on s'assure que la différence de profondeur entre celui qui est au plus bas niveau et celui qui est au plus haut niveau est d'au plus 1. Afin de vérifier que le monceau est un arbre tassé à gauche, on s'assure que la profondeur des sous-arbres vides va en diminuant, de gauche à droite. Ces deux dernières vérifications se font à l'aide de deux attributs, T.g et T.d, qui indiquent respectivement la profondeur du sous-arbre vide le plus à gauche et celle du sous-arbre vide le plus à droite. Lorsqu'une violation de la première ou de la troisième propriété est détectée à un noeud  $T_i$ , on fixe  $T_i.val$ à +∞. Cette valeur garantit de produire une violation de la première propriété chez le parent. Ainsi, ce mécanisme entraîne une propagation de ce signal d'erreur. Une violation de la deuxième propriété n'est détectée qu'au niveau de la racine de l'arbre.

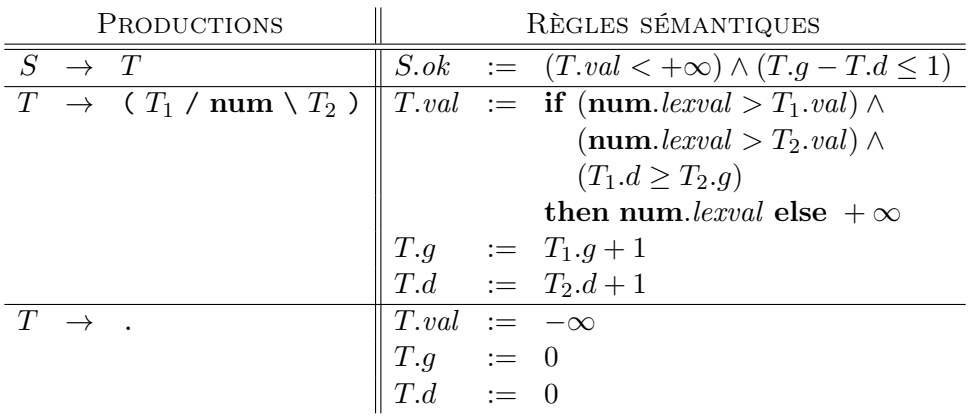

4. Seules les L-productions doivent être modifiées. En effet, la S-production ne comporte pas de récursion à gauche (et elle n'est pas impliquée dans une récursion à gauche indirecte non plus). De plus, le fait d'éliminer la récursion à gauche dans les L-productions ne change pas "l'interface" fournie par  $L$ ; c'est-à-dire que L continue de synthétiser L.r. Il faut établir quels sont les éléments dans le système de traduction qui correspondent aux éléments mentionnés dans les notes de cours: le non-terminal récursif à gauche est  $L$ , l'équivalent du non-terminal Y est la chaîne  $\gamma$ , num', l'équivalent du non-terminal X est le terminal num, l'équivalent de l'attribut  $Y.y$  est num.lexval, l'équivalent de l'attribut X.x est **num**.lexval, la fonction g est 'postpend(rotate( $\cdot$ ),  $\cdot$ )' et la fonction f est newList( $\cdot$ ).

$$
S \rightarrow [L] \{ S.r := L.r \}
$$
  
\n
$$
L \rightarrow num \{ R.i := newList(num.lexval) \}
$$
  
\n
$$
R \{ L.r := Rs \}
$$
  
\n
$$
R \rightarrow num \{ R_1.i := postpend(rotate(R.i), num.lexval) \}
$$
  
\n
$$
R_1 \{ R.s := R_1.s \}
$$
  
\n
$$
R \rightarrow \epsilon \{ R.s := Ri \}
$$

5. Dans la solution qui suit, on évite d'utiliser des attributs hérités. Le non-terminal N synthétise dans l'attribut N.val la valeur numérique de la constante qu'il génère. Afin de gérer les chiffres placés après le point décimal correctement, N synthétise aussi N.l, qui indique le nombre de chiffres présents dans la constante. Il ne reste ensuite qu'à appliquer une formule adéquate pour calculer R.val. On suppose que la valeur numérique d'un chiffre a été placée au préalable dans l'attribut digit.lexval par l'analyseur lexical.

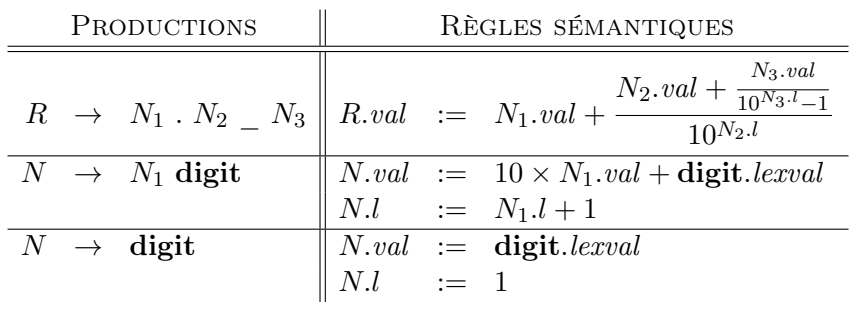

6. Nous attachons l'attribut $t$ aux non-terminaux  $E$  et  $L.$  Dans le cas de  $L.t,$  il s'agit du type de chacun des éléments d'une énumération générée par L. (†) Afin de gérer le cas de l'énumération vide d'éléments, on ajoute l'attribut hérité L.i, lequel donne le type de l'élément immédiatement à gauche. Ainsi, une énumération vide peut prétendre assigner le même type à "chacun" de ses éléments. $\;\;(\star)$  Notez qu'il faut éviter de construire un ensemble dont les éléments sont typés avec type\_error.

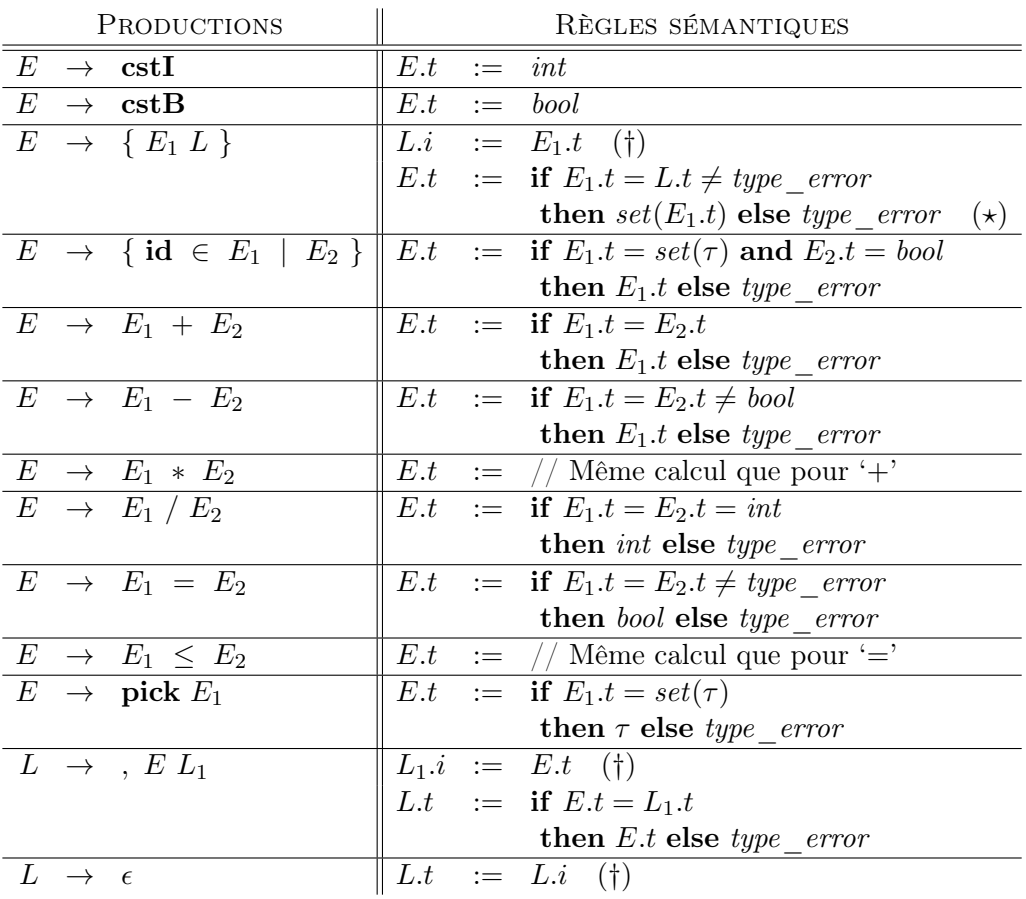

7. (a) Ici, je n'ai pas cherché à produire un code particulièrement performant. Allure du code généré:

```
E1.code
  t_3 := E1.place
  E2.code
  t_4 := E2.place
Lagain:
  id.\mathtt{place} := \mathtt{t}_3if id.place > t_4 goto Lexit
  S1.code
  t_3 := t_3 + 1goto Lagain
Lexit:
```
Définition orientée-syntaxe:

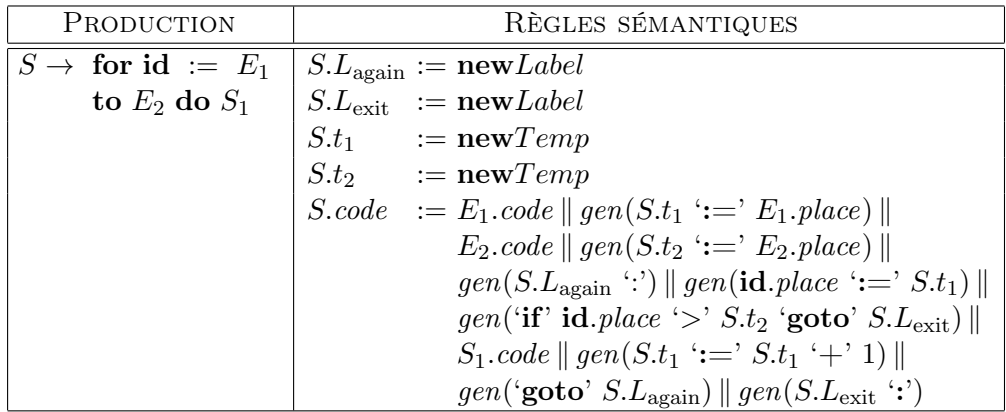

(b) Notez qu'il n'est pas spécifié quelle valeur vraie doit être produite lorsque l'opérateur doit produire le booléen vrai. J'ai choisi ici de préserver la valeur vraie produite par le seul des deux opérandes valant vrai mais ce n'était pas nécessaire de prendre ce soin. Je fais produire du code classique pour les deux sous-expressions. Allure du code généré:

```
B1.code
 B2.code
 B.place := 0if B1.place <> 0 goto Lnext
 B.place := B2.place
Lnext:
  if B2.place <> 0 goto Lexit
 B.place := B1.place
Lexit:
```
Définition orientée-syntaxe:

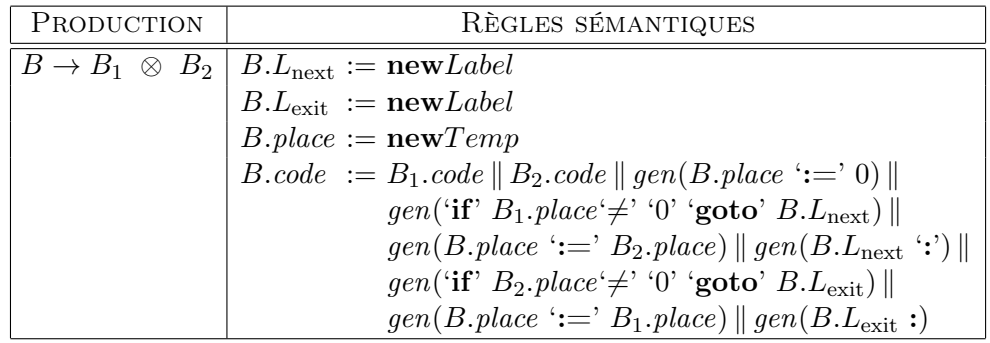

(c) Notez que je fais produire du code classique pour les deux sous-expressions. Allure du code généré:

```
B1.code
 B2.code
  if B1.place <> 0 goto Lswap
  if B2.place = 0 goto Lfalse
  goto Ltrue
Lswap:
  if B2.place = 0 goto Ltrue
  goto Lfalse
```
Définition orientée-syntaxe:

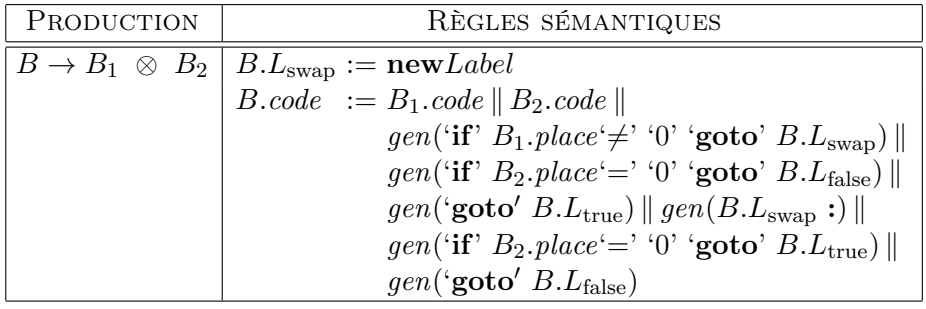

8. Voici l'arbre d'activation:

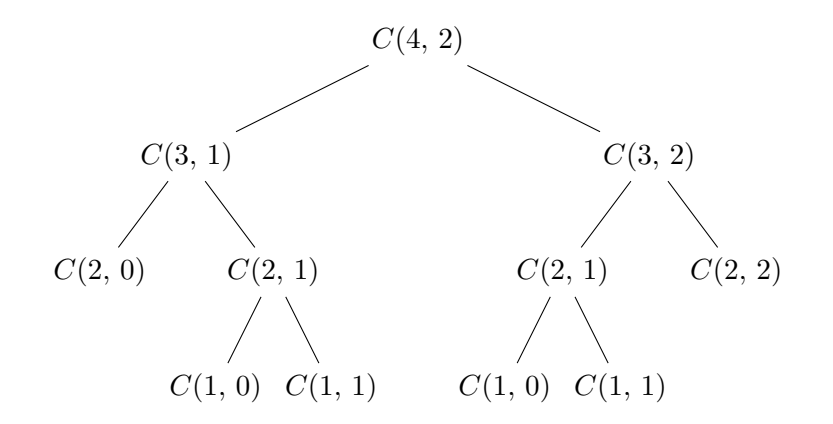